# Examples of wall boundary conditions

The user finds here some examples illustrating the construction of the wall boundary conditions :

- Heated enclosed cavity : Temperature imposed on sides walls & adiabatic conditions on upper and lower walls
- Two bars in an enclosed cavity : One bar with imposed temperature, the second one with imposed heat flux
- An enclosed cavity with a thermally conductive bar
- A heated bar in a lid-driven cavity
  - Only 2D geometrical configurations are considered. So, data associated to the 3rd direction K could be removed. They are still kept in these examples even if they are useless.
    - For the sake of clarity, the multi-species case is not considered (homogeneous fluid). The namelist associated to the species is therefore not present.

Some abbreviations considered here :

- **WBCT** (Wall Boundary Condition Type) refers any namelist describing the type of wall boundary conditions applied to different physical quantities (temperature,velocity, species) :
  - The enthalpy or temperature : Namelist "Heat\_Wall\_Boundary\_Condition\_Setup"
  - The velocity components : Namelist "Velocity\_Wall\_Boundary\_Condition\_Setup"
  - $\circ~$  The species mass fractions : Namelist "Species\_Wall\_Boundary\_Condition\_Setup"
- **IBD** (Immersed Body Descriptor) defines the geometry and the location of the immersed bodies

## Heated enclosed cavity

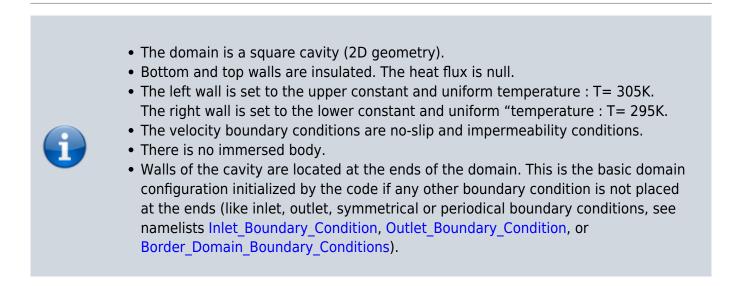

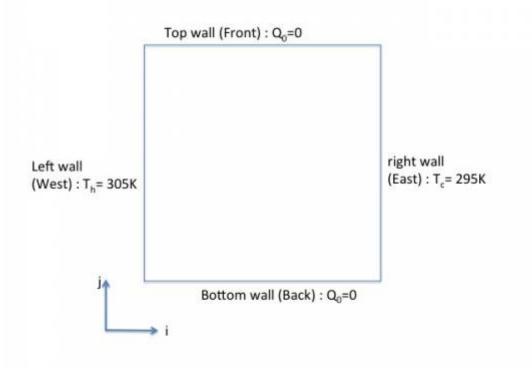

We need just to set one **WPCP**.

```
&Heat Wall Boundary Condition Setup
   Wall_BC_DataSetName ="Set1",
   West Heat BC Option = 0, East Heat BC Option
                                                       = 0 ,
Back_Heat_BC_Option = 1 , Front_Heat_BC_Option
                                                     = 1 ,
   South Heat BC Option = 0, North Heat BC Option
                                                        = 0,
   West_Heat_Function_Type= 0 , East_Heat_Function_Type= 0 ,
Back_Heat_Function_Type= 0 , Front_Heat_Function_Type= 0 ,
   South_Heat_Function_Type= 0 , North_Heat_Function_Type= 0,
   West_Wall_BC_Value= 305. , East_Wall_BC_Value= 295. ,
Back_Wall_BC_Value= 0.0 , Front_Wall_BC_Value= 0.0
   South_Wall_BC_Value= 0.0 , North_Wall_BC_Value= 0.0 /
   &Velocity_Wall_Boundary_Condition_Setup
   Wall_BC_DataSetName
                       ="Set1",
   West Velocity I BC Option= 0 , East Velocity I BC Option= 0 ,
Back_Velocity_I_BC_Option= 0 , Front_Velocity_I_BC_Option= 0,
   South_Velocity_I_BC_Option= 0 , North_Velocity_I_BC_Option= 0 ,
   West_Velocity_J_BC_Option= 0 , East_Velocity_J_BC_Option= 0 ,
Back_Velocity_J_BC_Option= 0 , Front_Velocity_J_BC_Option= 0,
   South_Velocity_J_BC_Option= 0 , North_Velocity_J_BC_Option= 0 ,
   West_Velocity_K_BC_Option= 0 , East_Velocity_K_BC_Option= 0 ,
Back_Velocity_K_BC_Option= 0 , Front_Velocity_K_BC_Option= 0,
   South_Velocity_K_BC_Option= 0 , North_Velocity_K_BC_Option= 0 ,
   West_Velocity_I_Function_Type= 0, East_Velocity_I_Function_Type= 0,
Back Velocity I Function Type= 0,
```

| <pre>Front_Velocity_I_Function_Type= 0, South_Velocity_I_Function_Type= 0,</pre> |
|----------------------------------------------------------------------------------|
| North_Velocity_I_Function_Type= 0 ,                                              |
| West_Velocity_J_Function_Type= 0,            East_Velocity_J_Function_Type= 0,   |
| <pre>Back_Velocity_J_Function_Type= 0,</pre>                                     |
| <pre>Front_Velocity_J_Function_Type= 0, South_Velocity_J_Function_Type= 0,</pre> |
| North_Velocity_J_Function_Type= 0 ,                                              |
| West_Velocity_K_Function_Type= 0,            East_Velocity_K_Function_Type= 0,   |
| <pre>Back_Velocity_K_Function_Type= 0,</pre>                                     |
| <pre>Front_Velocity_K_Function_Type= 0, South_Velocity_K_Function_Type= 0,</pre> |
| North_Velocity_K_Function_Type= 0 ,                                              |
| West_Wall_Velocity_I= 0.0 , East_Wall_Velocity_I= 0.0 ,                          |
| Back_Wall_Velocity_I= 0.0 , Front_Wall_Velocity_I= 0.0 ,                         |
| South_Wall_Velocity_I= 0.0   , North_Wall_Velocity_I= 0.0 ,                      |
| West_Wall_Velocity_J= 0.0 , East_Wall_Velocity_J= 0.0 ,                          |
| Back_Wall_Velocity_J= 0.0 , Front_Wall_Velocity_J= 0.0 ,                         |
| South_Wall_Velocity_J= 0.0                                                       |
| West_Wall_Velocity_K= 0.0 , East_Wall_Velocity_K= 0.0 ,                          |
| Back_Wall_Velocity_K= 0.0 , Front_Wall_Velocity_K= 0.0 ,                         |
| South_Wall_Velocity_K= 0.0                                                       |

• There is just one WBCT. This name is "Set1". It is automatically linked with the walls belonging to the domain ends.

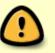

• The no-slip and impermeable boundary conditions are actually used by default in the code. For this reason, this kind of boundary conditions could be not explicitly set.

### Two bars in an enclosed cavity

- The domain is a square cavity with a length of \$L= 1.0\$ (2D geometry).
- Walls of the cavity are set to the constant and uniform temperature : \$T= 300 K\$.
- Walls of the first bar are set to the constant and uniform heat flux : \$Q= 5W/m^2\$. Keep in mind that :
  - $\circ\,$  heating the fluid from walls is defined with a negative heat flux
  - cooling the fluid from walls is defined with a positive heat flux
- Walls of the second bar are set to the same boundary conditions as the cavity : T=300 K.
- The velocity boundary conditions are no-slip and impermeability conditions for all the walls (cavity and bars). As they correspond to the default boundary conditions, they are not explicitly set here.
- There are two immersed bodies : the couple of bars. Each bar is a rectangle with a size of \$0.1\$x\$0.2\$. The center of the first bar is \$0.3\$x\$0.3\$, the second one is \$0.7\$x\$0.7\$

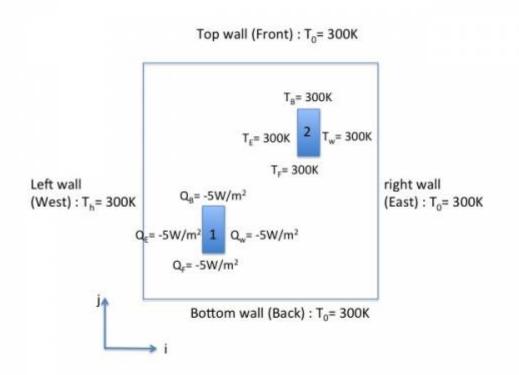

We need to two **WBCT** for setting the two different sets of wall boundary conditions, the first one for the imposed temperature, the second one for the imposed heat flux. We also need to set two **IBD** in order to define the positions of the couple of bars.

#### The first WBCT

```
&Heat_Wall_Boundary_Condition_Setup
  Wall_BC_DataSetName
                         ="Set1",
   West Heat BC Option = 0, East Heat BC Option
                                                      = 0 ,
Back_Heat_BC_Option = 0 , Front_Heat_BC_Option
                                                    = 0 ,
South_Heat_BC_Option = 0 , North_Heat_BC_Option
                                                   = 0,
   West Heat Function Type= 0 , East Heat Function Type= 0 ,
Back_Heat_Function_Type= 0 , Front_Heat_Function_Type= 0 ,
South Heat Function Type= 0 , North Heat Function Type= 0,
   West_Wall_BC_Value= 300. , East_Wall_BC_Value= 300.
                                                         ,
Back_Wall_BC_Value= 300.0 , Front_Wall_BC_Value= 300.0
South Wall BC Value= 0.0 , North Wall BC Value= 0.0 /
```

The second WBCT

```
&Heat_Wall_Boundary_Condition_Setup
Wall_BC_DataSetName ="Set2",
West_Heat_BC_Option = 1 , East_Heat_BC_Option = 1 ,
Back_Heat_BC_Option = 1 , Front_Heat_BC_Option = 1 ,
South_Heat_BC_Option = 0 , North_Heat_BC_Option = 0,
West_Heat_Function_Type= 0 , East_Heat_Function_Type= 0 ,
Back_Heat_Function_Type= 0 , Front_Heat_Function_Type= 0 ,
```

| <pre>South_Heat_Function_Type= 0 , North_Heat_Function_Type= 0,</pre> |
|-----------------------------------------------------------------------|
| West_Wall_BC_Value= -5.0 ,                                            |
| Back_Wall_BC_Value= -5.0 , Front_Wall_BC_Value= -5.0 ,                |
| South_Wall_BC_Value= 0.0 , North_Wall_BC_Value= 0.0 /                 |

The first IBD (the first bar)

&Polyhedral\_Immersed\_Bodies Xi\_1= 0.25 , Xj\_1= 0.20 , Xk\_1= 0.0 , Xi\_2= 0.35 , Xj\_2= 0.20 , Xk\_2= 0.0 , Xi\_3= 0.35 , Xj\_3= 0.40 , Xk\_3= 0.0 , Xi\_4= 0.25 , Xj\_4= 0.40 , Xk\_4= 0.0 , Wall\_BC\_DataSetName ="Set2"/

The second IBD (the second bar)

```
&Polyhedral_Immersed_Bodies

Xi_1= 0.65 , Xj_1= 0.60 , Xk_1= 0.0 ,

Xi_2= 0.75 , Xj_2= 0.60 , Xk_2= 0.0 ,

Xi_3= 0.75 , Xj_3= 0.80 , Xk_3= 0.0 ,

Xi_4= 0.65 , Xj_4= 0.80 , Xk_4= 0.0 ,

Wall_BC_DataSetName ="Set1"/
```

The first immersed body is linked to the second WBCT(imposed heat flux) and the second body is linked to the first WBCT (imposed temperature) by means of the variable "Wall\_BC\_DataSetName".
 The WBCT named "Set1" is also automatically linked to the walls of the domain end's (cavity walls).
 The rank order of the boundary conditions is unimportant.
 About imposed heat flux, keep in mind that :

 heating the fluid from walls is defined with a negative heat flux
 cooling the fluid from walls is defined with a positive heat flux

# Enclosed cavity with a thermally conductive bar

- The domain is a square cavity with a length of L= 1.0 (2D geometry).
- Bottom and top walls of the cavity are insulated. The heat flux is null.
- The left and right walls of the cavity are set to 305K and 295K, respectively.
- The bar is thermally conductive. Its size is \$0.2\$x\$0.2\$ and it is centered on the cavity.
- The velocity boundary conditions are no-slip and impermeable conditions for all walls.

We need to set two WBCT to define the two different sets of wall boundary conditions, the first one

for the imposed temperature and heat flux at the walls of the cavity, the second one to define the physical properties of the bar. We also need to set one **IBD** in order to define the position of the bar.

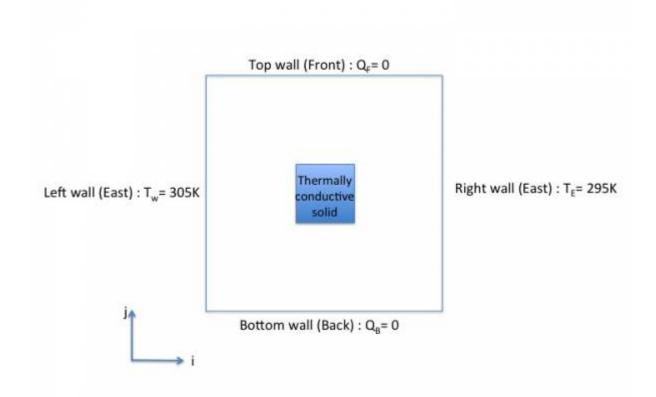

#### The first WBCT

```
&Heat_Wall_Boundary_Condition_Setup
Wall_BC_DataSetName ="Set1",
West_Heat_BC_Option = 0 , East_Heat_BC_Option = 0 ,
Back_Heat_BC_Option = 1 , Front_Heat_BC_Option = 1 ,
South_Heat_BC_Option = 0 , North_Heat_BC_Option = 0,
West_Heat_Function_Type= 0 , East_Heat_Function_Type= 0 ,
Back_Heat_Function_Type= 0 , Front_Heat_Function_Type= 0 ,
South_Heat_Function_Type= 0 , North_Heat_Function_Type= 0 ,
West_Wall_BC_Value= 305. , East_Wall_BC_Value= 295. ,
Back_Wall_BC_Value= 0.0 , Front_Wall_BC_Value= 0.0 ,
South_Wall_BC_Value= 0.0 , North_Wall_BC_Value= 0.0 /
```

#### The second WBCT

```
&Heat_Wall_Boundary_Condition_Setup
Wall_BC_DataSetName ="Set2",
West_Heat_BC_Option = 2 , East_Heat_BC_Option = 2 ,
Back_Heat_BC_Option = 2 , Front_Heat_BC_Option = 2 ,
South_Heat_BC_Option = 0 , North_Heat_BC_Option = 0,
Material_Thermal_Conductivity= 1.00 , Material_Mass_Heat_Capacity=
3000.00 , Material_Density= 900.00 /
```

#### The first IBD (the bar)

&Polyhedral\_Immersed\_Bodies

Xi\_1= 0.40 , Xj\_1= 0.40 , Xk\_1= 0.0 , Xi\_2= 0.40 , Xj\_2= 0.40 , Xk\_2= 0.0 , Xi\_3= 0.60 , Xj\_3= 0.60 , Xk\_3= 0.0 , Xi\_4= 0.60 , Xj\_4= 0.60 , Xk\_4= 0.0 , Wall\_BC\_DataSetName ="Set2"/

- The **WBCT** named "Set1" is automatically linked to the walls of the domain end's (cavity walls).
  - The bar (immersed body) is linked to the second **WBCT**.

### Heated bar in a lid-driven cavity

The example is very similar to the previous one but the fluid is driven by the top wall of the cavity.

- The domain is a square cavity with a length of \$L= 1.0\$ (2D geometry).
- Bottom and top walls of the cavity are insulated. The heat flux is null.
- The left and right walls of the cavity are set to 305K and 295K, respectively.
- The bar is thermally conductive. Its size is \$0.2\$x\$0.2\$ and it is centered on the cavity.
- The velocity boundary conditions are no-slip and impermeability conditions for all walls except at the top of the cavity where \$V= 1.5m.s^{-1}\$. For these reason, the wall boundary conditions for the velocity must be set.

We need to set two **WBCT** to define the two different sets of wall boundary conditions, the first one for the imposed temperature and heat flux at the walls of the cavity, the second one to define the physical properties of the bar. We also need to set one **IBD** in order to define the position of the bar.

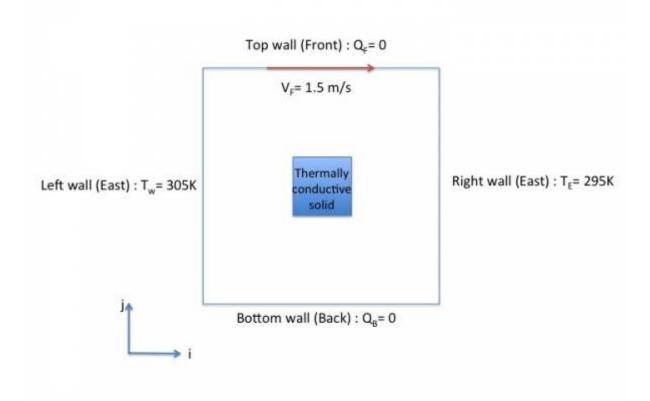

#### The first WBCT

```
&Heat_Wall_Boundary_Condition_Setup
   West_Heat_BC_Option = 0 , East_Heat_BC_Option = 0 ,
Back_Heat_BC_Option = 1 , Front_Heat_BC_Option = 1 ,
South_Heat_BC_Option = 0 , North_Heat_BC_Option
                                                   = 0,
   West_Heat_Function_Type= 0 , East_Heat_Function_Type= 0 ,
Back_Heat_Function_Type= 0 , Front_Heat_Function_Type= 0 ,
South_Heat_Function_Type= 0 , North_Heat_Function_Type= 0,
   West_Wall_BC_Value= 305. , East_Wall_BC_Value= 295. ,
Back_Wall_BC_Value= 0.0 , Front_Wall_BC_Value= 0.0
South_Wall_BC_Value= 0.0 , North_Wall_BC_Value= 0.0 /
   &Velocity Wall Boundary Condition Setup
   West_Velocity_I_BC_Option= 0 , East_Velocity_I_BC_Option= 0 ,
Back_Velocity_I_BC_Option= 0 , Front_Velocity_I_BC_Option= 0,
   South Velocity I BC Option= 0 , North Velocity I BC Option= 0 ,
   West_Velocity_J_BC_Option= 0 , East_Velocity_J_BC_Option= 0 ,
Back Velocity J_BC_Option= 0 , Front_Velocity_J_BC_Option= 0,
   South_Velocity_J_BC_Option= 0 , North_Velocity_J_BC_Option= 0 ,
   West_Velocity_K_BC_Option= 0 , East_Velocity_K_BC_Option= 0 ,
Back_Velocity_K_BC_Option= 0 , Front_Velocity_K_BC_Option= 0,
    South Velocity K BC Option= 0 , North Velocity K BC Option= 0 ,
   West_Velocity_I_Function_Type= 0, East_Velocity_I_Function_Type= 0,
Back_Velocity_I_Function_Type= 0,
    Front_Velocity_I_Function_Type= 0, South_Velocity_I_Function_Type= 0,
North Velocity I Function Type= 0 ,
```

| West_Velocity_J_Function_Type= 0,                                                |
|----------------------------------------------------------------------------------|
| <pre>Back_Velocity_J_Function_Type= 0,</pre>                                     |
| Front_Velocity_J_Function_Type= 0, South_Velocity_J_Function_Type= 0,            |
| North_Velocity_J_Function_Type= 0 ,                                              |
| West_Velocity_K_Function_Type= 0,                                                |
| <pre>Back_Velocity_K_Function_Type= 0,</pre>                                     |
| <pre>Front_Velocity_K_Function_Type= 0, South_Velocity_K_Function_Type= 0,</pre> |
| North_Velocity_K_Function_Type= 0 ,                                              |
| West_Wall_Velocity_I= 0.0 ,                                                      |
| Back_Wall_Velocity_I= 0.0 , Front_Wall_Velocity_I= 1.5 ,                         |
| South_Wall_Velocity_I= 0.0 ,North_Wall_Velocity_I= 0.0 ,                         |
| West_Wall_Velocity_J= 0.0 ,                                                      |
| Back_Wall_Velocity_J= 0.0 , Front_Wall_Velocity_J= 0.0 ,                         |
| South_Wall_Velocity_J= 0.0 , North_Wall_Velocity_J= 0.0 ,                        |
| West_Wall_Velocity_K= 0.0 ,                                                      |
| <pre>Back_Wall_Velocity_K= 0.0 , Front_Wall_Velocity_K= 0.0 ,</pre>              |
| South Wall Velocity K= 0.0 , North Wall Velocity K= 0.0 /                        |

The second WBCT

```
&Heat Wall Boundary Condition Setup
 West_Heat_BC_Option = 2 , East_Heat_BC_Option
                                                      = 2,
Back_Heat_BC_Option = 2 , Front_Heat_BC_Option
                                                      = 2 ,
  South Heat BC Option = 0, North Heat BC Option
                                                       = 0,
    Material_Thermal_Conductivity= 1.00 , Material_Mass_Heat_Capacity=
3000.00 , Material Density= 900.00 /
    &Velocity Wall Boundary Condition Setup
    West_Velocity_I_BC_Option= 0 , East_Velocity_I_BC_Option= 0 ,
Back_Velocity_I_BC_Option= 0 , Front_Velocity_I_BC_Option= 0,
    South_Velocity_I_BC_Option= 0 , North_Velocity_I_BC_Option= 0 ,
   West Velocity J BC Option= 0 , East Velocity J BC Option= 0 ,
Back Velocity_J_BC_Option= 0 , Front_Velocity_J_BC_Option= 0,
   South Velocity J BC Option= 0 , North Velocity J BC Option= 0 ,
   West_Velocity_K_BC_Option= 0 , East_Velocity_K_BC_Option= 0 ,
Back_Velocity_K_BC_Option= 0 , Front_Velocity_K_BC_Option= 0,
    South Velocity K BC Option= 0 , North Velocity K BC Option= 0 ,
   West Velocity I Function Type= 0, East Velocity I Function Type= 0,
Back_Velocity_I_Function_Type= 0,
    Front Velocity I Function Type= 0, South Velocity I Function Type= 0,
North_Velocity_I_Function_Type= 0 ,
   West_Velocity_J_Function_Type= 0, East_Velocity_J_Function_Type= 0,
Back Velocity J Function Type= 0,
    Front_Velocity_J_Function_Type= 0, South_Velocity_J_Function_Type= 0,
North_Velocity_J_Function_Type= 0 ,
   West_Velocity_K_Function_Type= 0, East_Velocity_K_Function_Type= 0,
Back Velocity K Function Type= 0,
    Front_Velocity_K_Function_Type= 0, South_Velocity_K_Function_Type= 0,
North Velocity K Function Type= 0 ,
   West_Wall_Velocity_I= 0.0 ,
                                   East_Wall_Velocity_I= 0.0
Back Wall Velocity_I= 0.0 , Front_Wall_Velocity_I= 0.0
    South Wall Velocity I= 0.0 , North Wall Velocity I= 0.0 ,
```

Last update: 2020/01/30 11:24 sunfluidh:examples\_wall\_bc https://sunfluidh.lisn.upsaclay.fr/doku.php?id=sunfluidh:examples\_wall\_bc&rev=1580379854

```
West_Wall_Velocity_J= 0.0 , East_Wall_Velocity_J= 0.0 ,
Back_Wall_Velocity_J= 0.0 , Front_Wall_Velocity_J= 0.0 ,
South_Wall_Velocity_J= 0.0 , North_Wall_Velocity_J= 0.0 ,
West_Wall_Velocity_K= 0.0 , East_Wall_Velocity_K= 0.0 ,
Back_Wall_Velocity_K= 0.0 , Front_Wall_Velocity_K= 0.0 ,
South_Wall_Velocity_K= 0.0 , North_Wall_Velocity_K= 0.0 ,
End_of_Data_Block= .true. /
```

The first IBD (the bar)

&Polyhedral\_Immersed\_Bodies Xi\_1= 0.40 , Xj\_1= 0.40 , Xk\_1= 0.0 , Xi\_2= 0.40 , Xj\_2= 0.40 , Xk\_2= 0.0 , Xi\_3= 0.60 , Xj\_3= 0.60 , Xk\_3= 0.0 , Xi\_4= 0.60 , Xj\_4= 0.60 , Xk\_4= 0.0 , Wall BC DataSetName ="Set2"/

- The first **WBCT** is automatically linked to the walls of the domain end's (cavity walls). The wall temperatures are imposed as in the previous case. Moreover the I-velocity component is set to 1.5 at the top wall (Front\_Wall\_Velocity\_I= 1.5).
- The bar (immersed body) is linked to the second **WBCT**. The usual no-slip and impermeability boundary conditions are explicitly set here because the default values are no longer available due to the previous **WBCT**.
- When several WBCT are present and at least one of them contains a specific set of velocity boundary conditions, which differ from the usual ones, the namelist "Velocity\_Wall\_Boundary\_Condition\_Setup" must then be explicitly set for each WBCT, even for the usual velocity boundary conditions.

Click here to come back to the "Heat\_Wall\_Boundary\_Condition\_Setup" Click here to come back to the "Velocity\_Wall\_Boundary\_Condition\_Setup" Click here to come back to the "Species\_Wall\_Boundary\_Condition\_Setup" Click here to come back to the "Polyhedral\_Immersed\_Bodies" Click here to come back to the "Cylindrical Immersed Bodies"

From: https://sunfluidh.lisn.upsaclay.fr/ - Documentation du code de simulation numérique SUNFLUIDH Permanent link:

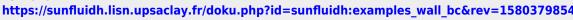

Last update: 2020/01/30 11:24

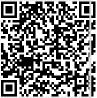